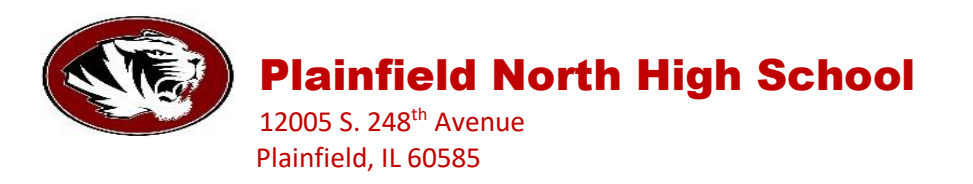

August 24, 2020

Tigers,

As we head into a new school year starting with remote learning, I wanted to share some information to provide clarity on expectations for students and staff. I think transparency is critical in this unique situation and providing this information prior to the August 31<sup>st</sup> start date is important for a successful experience day one.

## **Student Remote Learning Expectations**

-Students are expected to login on time every day during their assigned class periods for live instruction with their teacher

-Students are expected to use their District 202 login and email account

-Students will follow the set schedule for high school remote learning (attached on this document) -Students do not need to login during their lunch/study hall periods unless they have a guided study hall listed on their schedule

-Guided study halls will login for 20 minutes to meet with their teacher, based on their lunch/study hall time

-Attendance will be taken EACH period to ensure students are logging in daily to receive instruction -Students will be accountable for completing assigned work and submitting it on time

-Students will be accountable for completing assessments throughout remote learning

-Students are responsible for checking teacher Google Classroom pages daily

-Students are responsible to ask questions when needed through email or virtual platforms -Students are responsible for producing high-quality work

-Do not plagiarize work or demonstrate academic dishonesty (homework, projects, assessments). Violations will be subject to consequences.

-Respect yourself, teachers, and peers in virtual classrooms

-Check grades in Home Access Center (HAC) weekly to monitor your progress

# **Teacher Remote Learning Expectations**

- Google Classroom is required as remote learning platform
- Live in-person instruction will take place every day for each scheduled period
- Live instruction will be recorded and posted to Google Classroom by the end of the workday
- Student work will be assigned and collected through Google Classroom
- Use District 202 pacing guides and curriculum to drive your planning and instruction
- Focus on the standards of learning
- Collaborate with colleagues teaching the same classes to ensure similar pacing, content, and assessment on weekly basis
- Post basic outline for the week in Google Classroom on Monday by 9:00 a.m.
- Supplemental learning materials can be posted to Google Classroom as a resource for students
- Be available between 2:10 and 3:00 p.m. for office hours so students can ask questions, receive additional support, or reteaching if necessary
- A signed one-on-one consent form is required when only one student is in the virtual classroom with a teacher
- Respond to parent emails within 24 hours, during normal business days
- Provide weekly feedback to students on assignments
- Coordinate time weekly with special education case managers and/or related service providers, as applicable
- Create an asynchronous (emergency plan) if needed for a sick day
- Examples of what instruction/lessons could look like
	- -40 min. of instruction -20 min. of instruction, 20 min. of activity/worksheet, teacher available, exit slip or submit work

-10 min. of review, students access assessment, students complete and submit before the end of the period while teacher stays on to assist with questions

- Teach the way you would if kids were seated in front of you whenever possible
- Provide the following information to students and parents when remote learning begins:
	- -Work email address
	- -How to engage teacher during office hours
	- -How to access Google Classroom
	- -How to access primary resources used in class
	- -Attendance expectations
	- -Expectations for learning
	- -Grading guidelines

#### **Parent Remote Learning Tips**

-Ensure student is logging in for class on time and for each scheduled class

-Remind student about following behavior expectations

-Visit Home Access Center (HAC) to monitor student grades weekly

-Discuss the best possible location at home for remote learning with student…. designate a learning area for consistency

-Teachers will post outline for the week by Monday at 9:00 a.m. on their Google Classroom. Visit them with your student to preview the week.

-Encourage student to ask questions when needed…. let them advocate for themselves

-Remind student to check their school email account daily

-Remind student to be responsible for their own work…. sharing answers through social media is academic dishonesty

# **Grading Expectations**

-60% Assessment

-40% Practice

-No final exams for first semester

-All classes will follow these categories unless it is a dual credit class

-Dual credit classes will follow the college or university grading expectations

## **Student Remote Learning Behavior Expectations**

-Students will be accountable for following all District 202 policies in the student handbook

<http://pnhs.psd202.org/documents/1597420689.pdf>

-Use your real first and last name only

- -Wear appropriate clothing
- -Use appropriate language

-Follow school behavioral expectations

- -Be respectful
- -Be kind
- -Be supportive
- -Stay Focused

-Only attend classes you are enrolled in

- -Do not distribute virtual classroom links to anyone else
- -Do your best to minimize distractions
- -Put away your phone please
- -Only school appropriate backgrounds
- -Follow the expectations the teacher has set for your class

-Recording of class activities by anyone (student or parent) other than the teacher is strictly prohibited -Failure to follow these simple guidelines could result in the teacher muting or disabling student's video and additional disciplinary action

# **Student Attendance**

-If a student will not be attending scheduled remote learning classes for a specific period or day, contact the appropriate attendance line

Attendance line to report the absence:

- **- [PnattendanceA-L@psd202.org](mailto:PnattendanceA-L@psd202.org)**
- **- [PnattendanceM-Z@psd202.org](mailto:PnattendanceM-Z@psd202.org)**

# **WILCO Classes**

-Click on the following link for WILCO information:

# **[Wilco Program Information for D. 202 Students](http://www.psd202.org/documents/1597873596.pdf)**

-Important points regarding WILCO:

- 1. Transportation is on the students to drive or be dropped off
- 2. In-person learning will take place on campus based on a schedule that is TBD
- 3. If you do not want to do in-person learning, every program can be done 100% remotely. Students must contact WILCO to set up expectations for learning if choosing remote learning.

# **Student-Initiated Level Changes**

-Students have 10 days to level change (deadline: Sept 14<sup>th</sup>) -Teacher can initiate a level change from September  $15<sup>th</sup>$  through the six-week mark

### **Student and Parent Remote Learning Resource**

**-** <http://www.psd202.org/page/elearning-parent-resources> -See additional attachments -Any additional resources will be sent home as they are developed

## **Updated School Calendar**

[-http://www.psd202.org/documents/1597715724.pdf](http://www.psd202.org/documents/1597715724.pdf) -Please note the end of first quarter change -Please note the end of first semester change -Please note the end of school year change

#### **Technology Issues**

-Please call the **Help Line at (815) 577-4344** for assistance -Hours of operation are 7:00 a.m. to 5:00 p.m.

## **Daily Student Schedule**

-Students should visit their teacher's Google Classroom prior to August 31<sup>st</sup> -Students will have access to their teacher's Google Classroom -Students will follow the schedule below based on their school issued schedule -Students should have picked up their laptop and books the week of August 17<sup>th</sup> -Students will login at 8:45 a.m. to access their SEL (Social-Emotional Learning) lesson posted on their first period teacher's Google Classroom page -An attendance link will be provided for students to check-in during the SEL time -Students need to be logged in and ready for instruction when classes are scheduled to begin -Attendance will be taken by teachers during periods 1-7 daily -**SEE SCHEDULE ON THE NEXT PAGE**

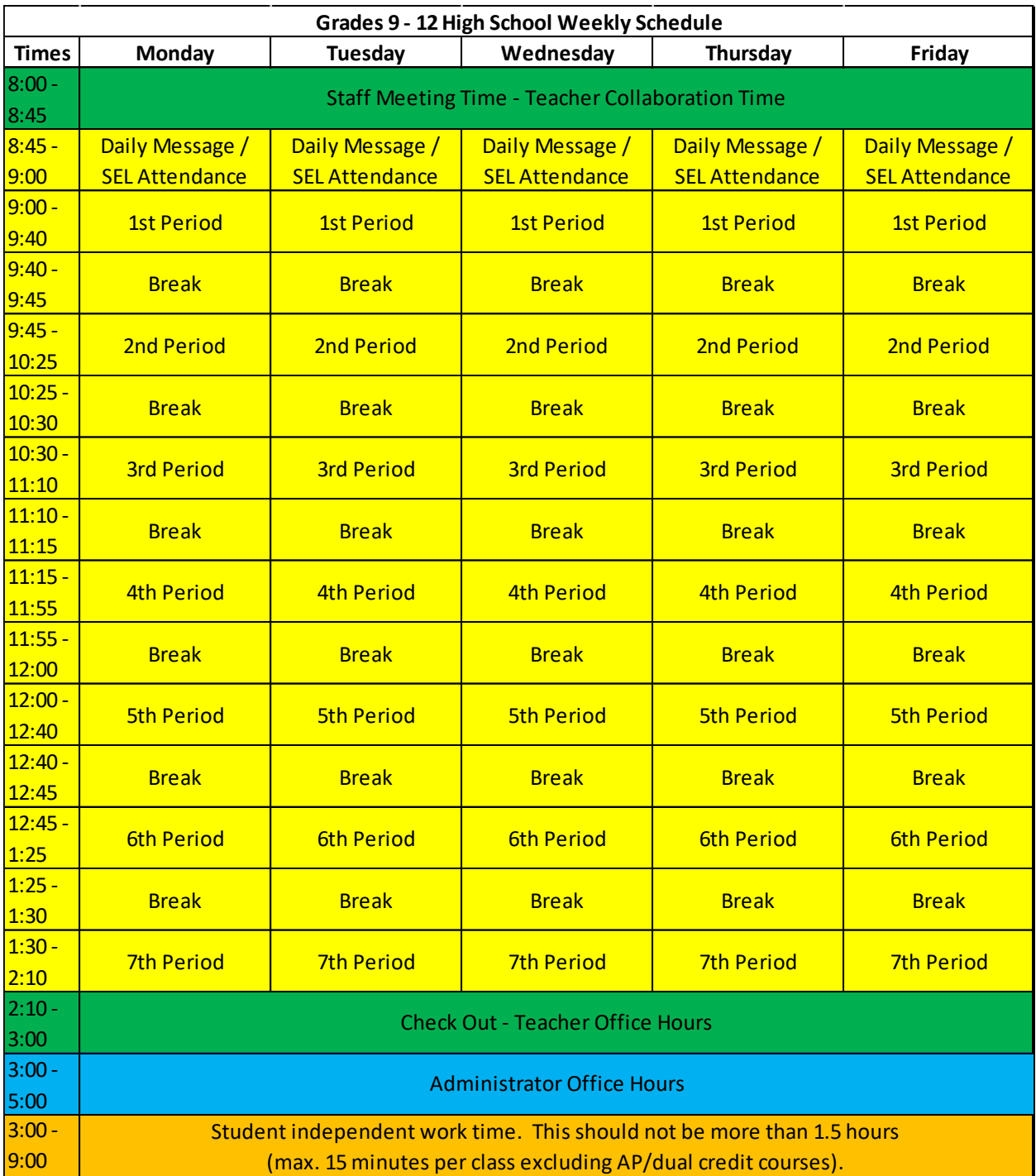

## **BUILDING CONTACT INFORMATION**

### **Building Administration**

Ross Draper, Principal – [rdraper@psd202.org](mailto:rdraper@psd202.org) Stan Bertoni, Associate Principal - Curriculum & Instruction - [sbertoni@psd202.org](mailto:sbertoni@psd202.org) Darnell Weathersby, Assistant Principal - Building & Operations - [dweather@psd202.org](mailto:dweather@psd202.org) Art Stafford, Assistant Principal - Student Services – [astafford@psd202.org](mailto:astafford@psd202.org) Ashley Meyers, Special Education Administrator - [emeyers@psd202.org](mailto:emeyers@psd202.org)

## **Division Chairs**

Rachel Hidalgo, Creative Arts Division Chair - [rhidalgo@psd202.org](mailto:rhidalgo@psd202.org) Brandie Schlott, English & Social Studies Division Chair – [bschlott@psd202.org](mailto:bschlott@psd202.org) Ginger Brest, Math & Science Division Chair – [gbrest@psd202.org](mailto:gbrest@psd202.org) Lynette Bayer, PE/Driver's Ed/Health Division Chair - [lbayer@psd202.org](mailto:lbayer@psd202.org)

## **Athletic Department**

Ron Lear, Athletic Director – [rlear@psd202.org](mailto:rlear@psd202.org) George Sam, Assistant Athletic Director – [gsam@psd202.org](mailto:gsam@psd202.org) Leslie Goodson, Athletic Department Secretary – [lgoodson@psd202.org](mailto:lgoodson@psd202.org)

#### **Deans**

Sean Carlson, Dean (A – E) – [scarlso1@psd202.org](mailto:scarlso1@psd202.org) Tim Kane, Dean  $(F - K) - \frac{tkane@psd202.org}{k}$  $(F - K) - \frac{tkane@psd202.org}{k}$  $(F - K) - \frac{tkane@psd202.org}{k}$ Andi McKinsey, Dean (L – Q) – [amckinse@psd202.org](mailto:amckinse@psd202.org) Monica Moreno, Dean (R – Z) – [mmoreno1@psd202.org](mailto:mmoreno1@psd202.org)

#### **Counselors**

Tom Scheaffer, Counselor (A – CH) – [tscheaff@psd202.org](mailto:tscheaff@psd202.org) Suzanne Smiley, Counselor (CI - GOL) - [ssmiley@psd202.org](mailto:ssmiley@psd202.org) Jeff Wagner, Counselor (GOM – KO) – [jwagner@psd202.org](mailto:jwagner@psd202.org) Rebecca Voss, Counselor (KP – O) – [rvoss@psd202.org](mailto:rvoss@psd202.org) Karla Ortiz, Counselor (P – SK) – [kortiz@psd202.org](mailto:kortiz@psd202.org) Stacey Harrison, Counselor (SL – Z) – [sharriso@psd202.org](mailto:sharriso@psd202.org)

#### **Social Workers**

Jennifer DePrey, 504 Coordinator – [jdeprey@psd202.org](mailto:jdeprey@psd202.org) Kassandra Foleno, Social Worker (A – G) – [kfoleno@psd202.org](mailto:kfoleno@psd202.org) Alexis Warnecke, Social Worker (H – O) – [awarneck@psd202.org](mailto:awarneck@psd202.org) Ashlee Wright, Social Worker (P – Z) – [awright@psd202.org](mailto:awright@psd202.org) Alyssa Kaplan, Social Worker (Gen. Ed.) – [akaplan@psd202.org](mailto:akaplan@psd202.org)